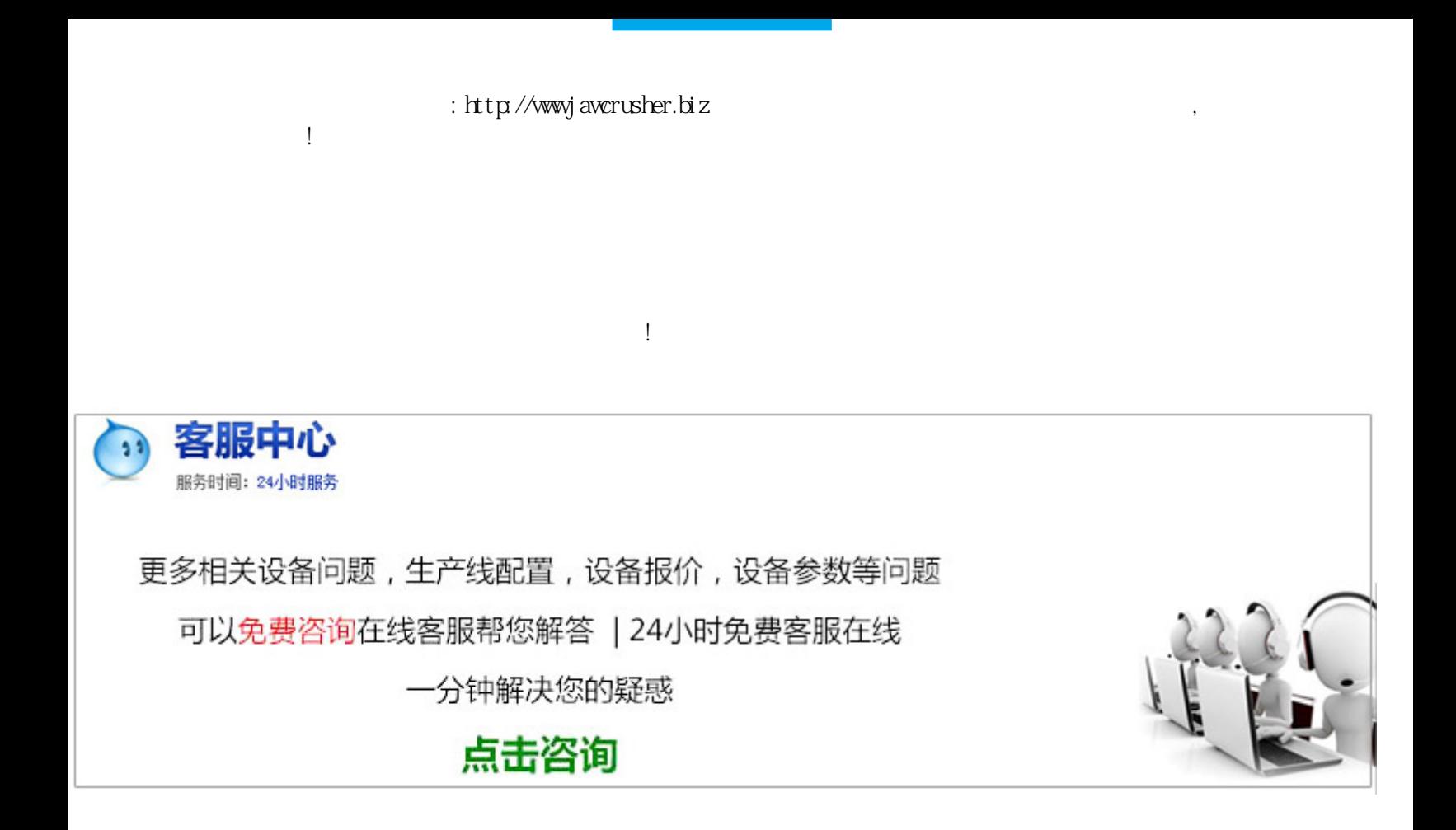

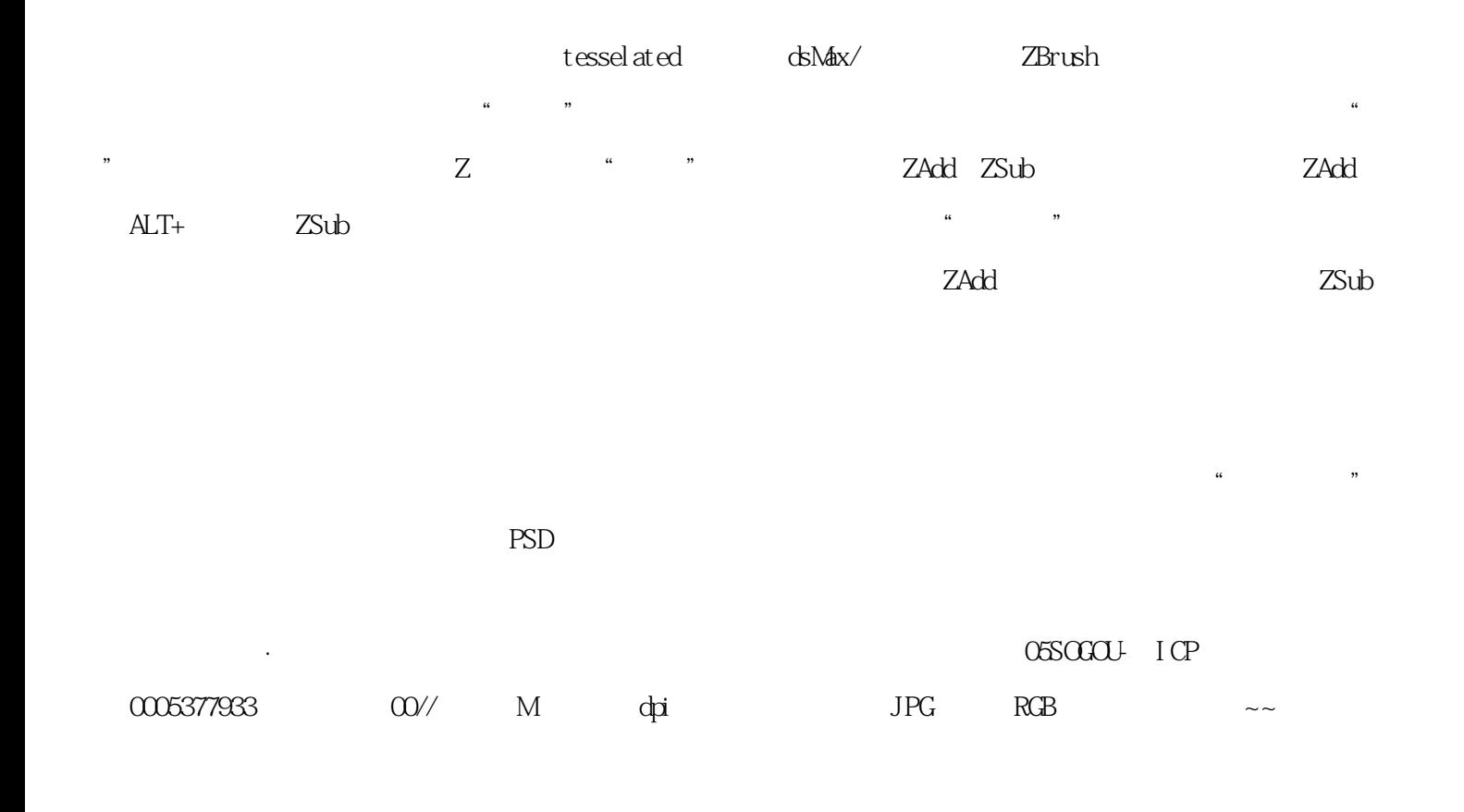

原文地址:http://jawcrusher.biz/scpz/XBU3CuCaouykuY.html